## Получение данных от WCS

## Доступные метрики

WCS передает для сбора следующие характеристики потоков:

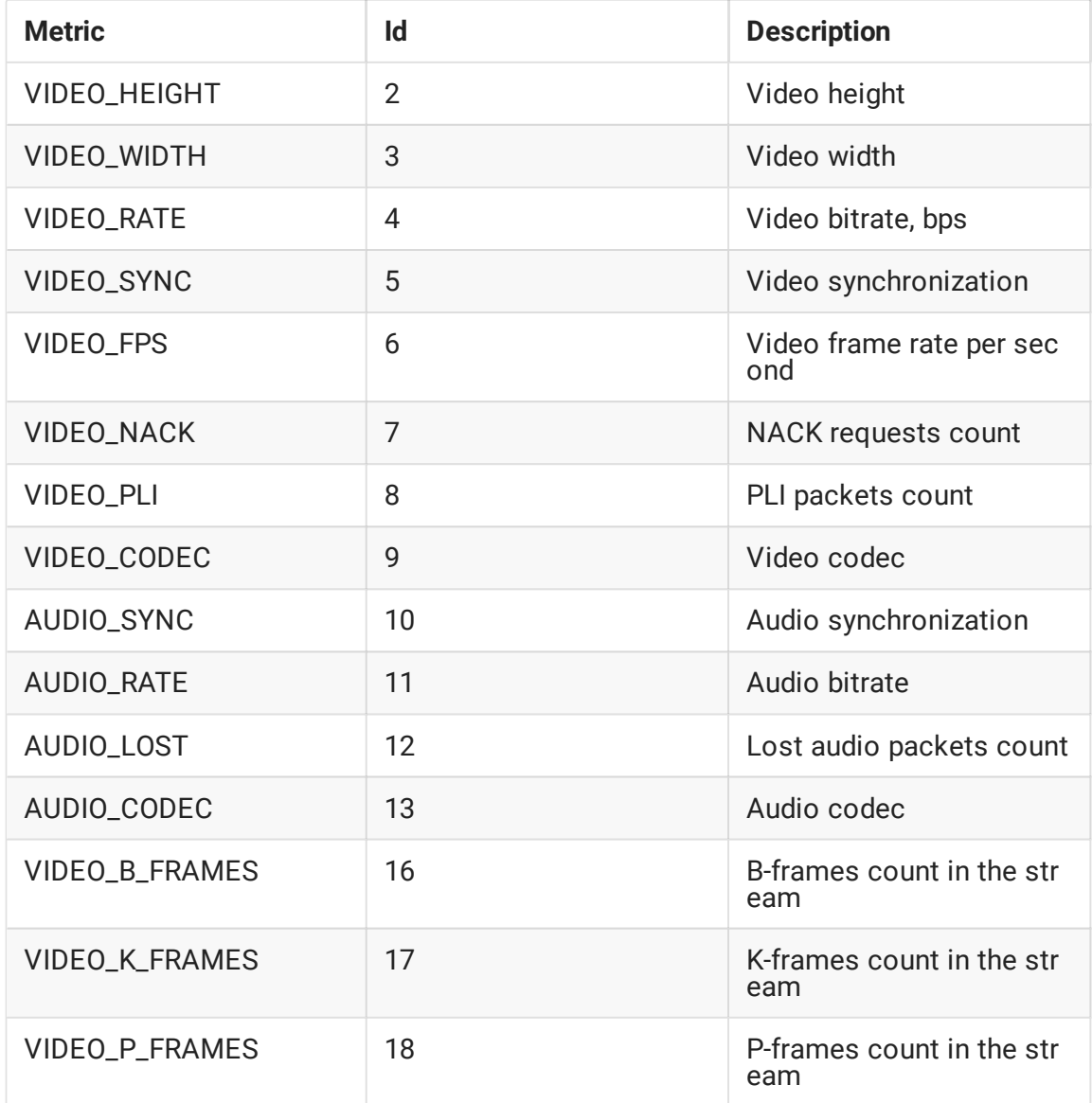

Список доступных метрик может быть получен при помощи запроса

 $\overline{\phantom{a}}$ /api/metric/list $\overline{\phantom{a}}$ :

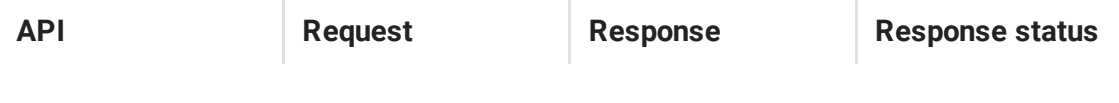

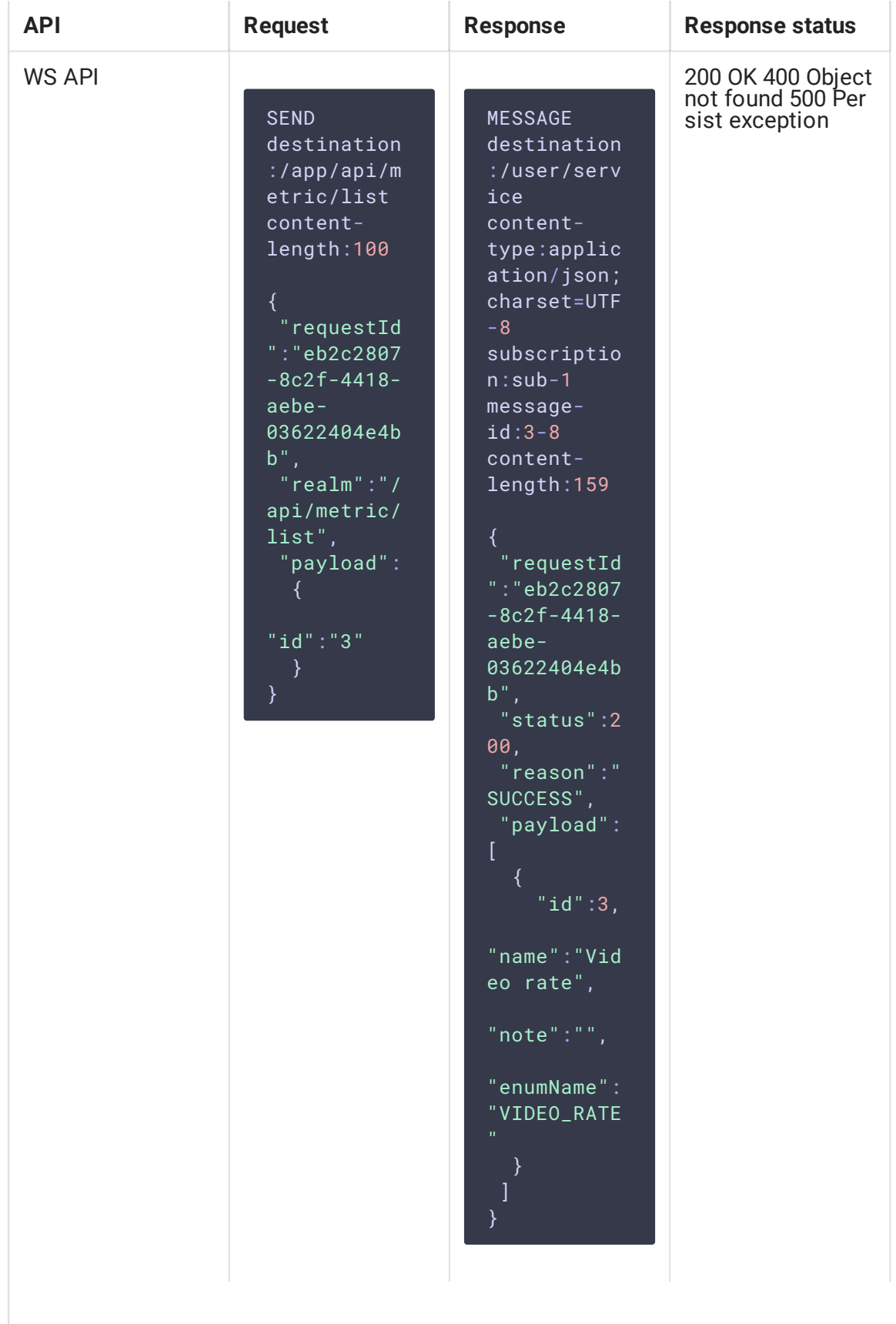

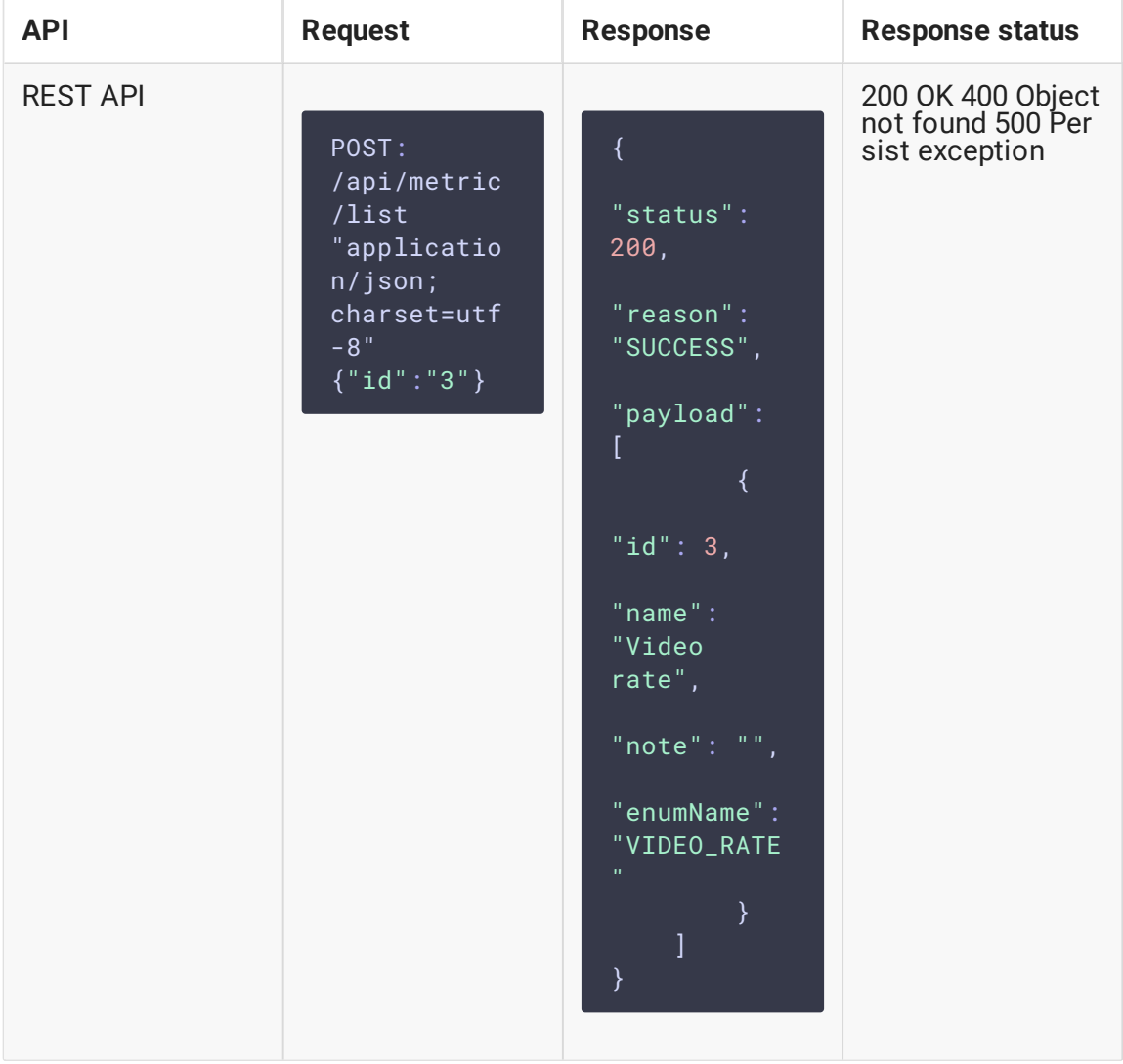

Здесь:

- id идентификатор метрики.
- пате название метрики
- $\bullet$  note примечание
- епит Мате мнемонический идентификатор метрики

Если в запросе указан идентификатор метрики, ответ будет содержать информацию только об этой метрике. Если идентификатор не указан, ответ будет содержать список всех метрик.

## Организация сбора метрик

Для сбора с конкретных узлов метрики объединяются в профили, каждый содержит определенный набор метрик и частоту их сбора. Для профиля могут быть заданы несколько правил сбора метрик, которые применяются к потоку на узле.

К одному узлу (экземпляру WCS) могут быть применены несколько профилей. В этом случае наборы метрик и правила, применяемые к потокам на узле, указанные в профилях, суммируются, а частота сбора метрики берется минимальная из указанных для одной и той же метрики. Рассмотрим пример:

- 1. Кузлу test1.flasphoner.com применяются профили profile1 и profile2
- 2. profile1 включает:
- 3. метрики VIDEO\_RATE , VIDEO\_FPS , собираемые с частотой 5
- 4. правило Stream name == stream1
- 5. profile2 включает:
- 6. метрики VIDEO\_RATE , AUDIO\_RATE , собираемые с частотой 10
- 7. правило Stream name == stream1

В результате для потока stream1 на узле test1.flashphoner com будут собраны срезы метрик:

- VIDEO\_RATE с частотой 5
- VIDEO\_FPS с частотой 5
- AUDIO\_RATE с частотой 10